# Płytka rozszerzeń do Nucleo-64

*Jest to miniprojekt przeznaczony dla użytkowników płytek ewaluacyjnych Nucleo-64 firmy ST. Jego celem jest uzupełnienie fabrycznej płytki o kilka drobiazgów ułatwiających pracę z płytką.*

Płytka jest tak skonstruowana, aby można było osadzić w jej złączach dowolną płytkę Nucleo-64. Służą do tego dwa 38-stykowe gniazda, do których należy wsunąć złącza Nucleo nazwane w dokumentacji ST *morpho connectors*. Dają one dostęp do praktycznie wszystkich portów kontrolera oraz kilku dodatkowych wyprowadzeń, w tym do napięć zasilania.

# Budowa i działanie

Pierwsze ulepszenie polega na umieszczeniu na płytce rozszerzeń dodatkowych styków. Są one połączone równolegle z wszystkimi wyprowadzeniami gniazd *morpho*. Dzięki temu bez problemu do jednego portu można podłączyć 2 różne przewody zakończone wtykami.

Drugie rozszerzenie polega na umieszczeniu gniazd do podłączenia zewnętrznego zasilania. W trybie programowania i debugowania płytki Nucleo można zasilać poprzez gniazdo USB zintegrowanego programatora, oznaczone na płytce ewaluacyjnej jako CN1. Napięcie pobierane z portu USB komputera ma wartość +5 V i prąd ograniczony

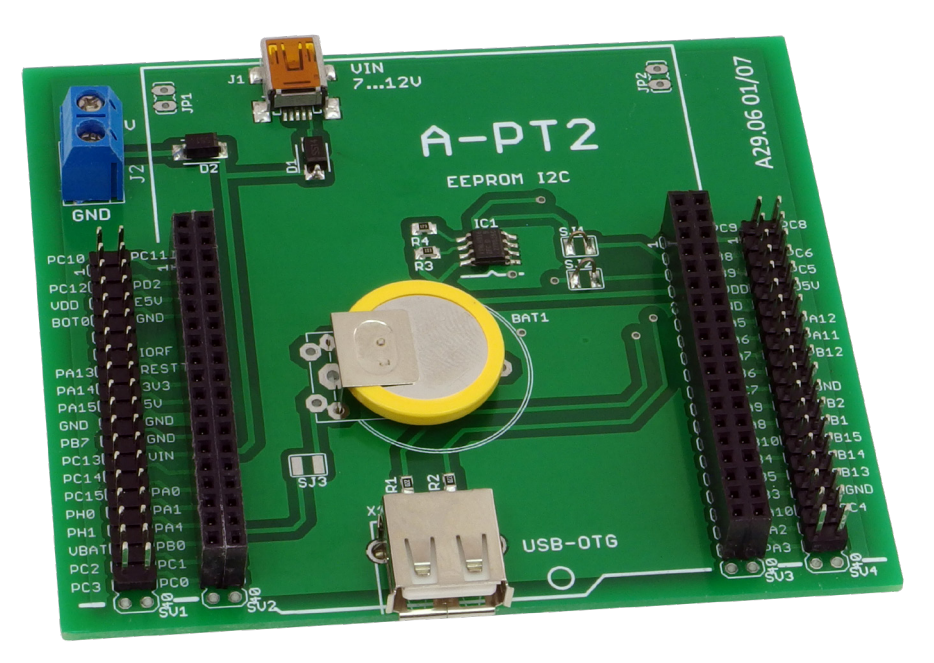

wydajnością portu zwykle do 300...500 mA. Płytki Nucleo można także zasilać z dodatkowego źródła podłączanego do wyprowadzenia oznaczonego jako VIN. Wejście to zasila Nucleo niezależnie od połączenia z portem USB. Zamontowane na płytce rozszerzeń gniada mini-USB (J1) i kostka zaciskowa (J2) dostarczają z zewnętrznego zasilacza napięcie do wyprowadzenia VIN. Diody D1 i D2 stanowią zabezpieczenie przed podaniem na gniazda napięcia o błędnej polaryzacji.

Wartość napięcia powinna mieścić się w przedziale 7…12 V, a maksymalny prąd może wynieść do 800 mA. Korzystając z zewnętrznego zasilania należy przestawić zworkę JP5 na płytce Nucleo z pozycji U5V na E5V.

Mikrokontrolery Atmel używane w płytkach Arduino są wyposażone w wewnętrzną pamięć nieulotną typu EEPROM. Często jest ona wykorzystywana do przechowywania nastaw programu lub danych, które nie powinny zostać tracone podczas wyłączenia

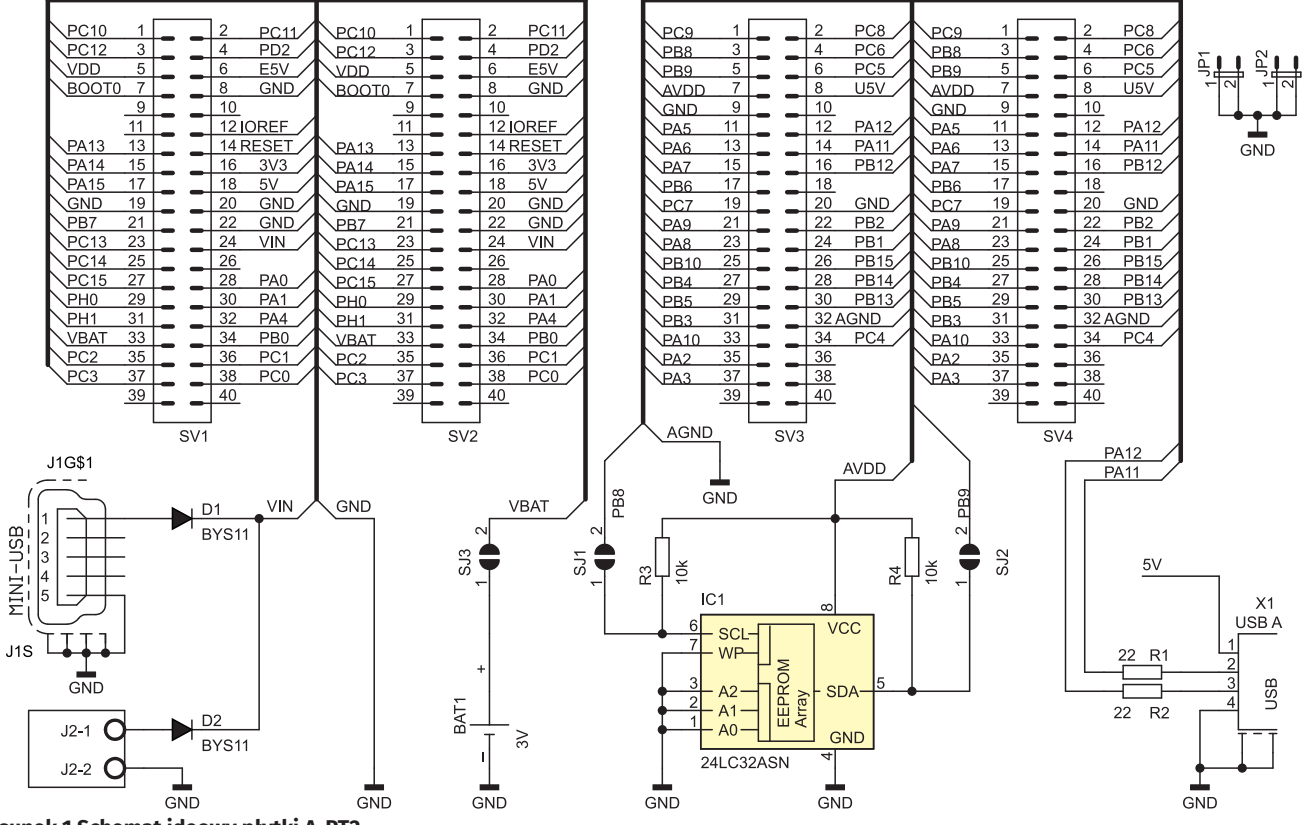

**Rysunek 1 Schemat ideowy płytki A-PT2**

# MINIPROJEKTY

#### **Dodatkowe materiały do pobrania ze strony www.media.avt.pl**

#### **W ofercie AVT\* AVT-5807**

#### **Podstawowe parametry:**

- moduł dostosowany do płytek Nucleo-64, dodatkowe styki dla wszystkich wyprowadzeń,
- umożliwia łatwe dołączenie zewnętrznego zasilania,
- umieszczona pamięć EEPROM oraz bateria 3 V.

#### **Wykaz elementów:**

**Rezystory:**<br>R1, R2: 22 Ω R3, R4: 10  $k\Omega$ **Półprzewodniki:** IC1: pamięć EEPROM I2C SO8 D1, D2: BYS11 **Pozostałe:** J1: gniazdo mini-USB J2: gniazdo terminal blok 2 styki, raster 5 mm X1: gniazdo USB-A BAT1: bateria litowa 3 V do druku pozioma, np. CR2032 SV2, SV3: 2×20 gniazdo proste, raster 2,54 SV1, SV4: opcjonalnie 2×20 piny proste, raster 2,54

### <mark>l!</mark> Elektroniczne zestawy do samodzielnego montażu<br>na umiejętność lutowania!

Wymagana umiejętność lutowania!<br>Podstawową wersją zestawu jest wersja [B] nazywana potocznie<br>Elektroniczne (w tym [UK] – jeśli w wersji [B] zawiera elementy<br>Elektroniczne (w tym [UK] – jeśli występuje w projekcie),<br>które n

\* wersja [C] – zmontowany, uruchomiony i przetestowany zestaw<br>[B] (elementy wlutowane w płytkę PCB)<br>\* wersja [A] – płytka drukowana bez elementów i dokumentacji<br>\* witorych występuje układ scalony wymagający<br>\* wersja [A+] –

\* wersja [UK] – zaprogramowany układ<br>Nie każdy zestaw AVT występuje we wszystkich wersjach! Każda<br>wersja ma załączony ten sam plik pdf! Podczas składania<br>zamówienia upewnij się, którą wersję zamawiasz!<br>h<mark>ttp://sklep.avt.pl</mark> na *http://sklep.avt.pl*, osoby zainteresowane zakupem płytek drukowanych (PCB) prosimy o kontakt via e-mail: kity@avt.pl.

zasilania. Większość kontrolerów ST nie posiada takiej przydatnej pamięci. Sposoby polegające na wykorzystaniu w tym celu wewnętrznej pamięci FLASH, nie są zbyt wygodne. Z tego powodu na płytce rozszerzeń znalazło się miejsce na kostkę pamięci EEPROM z interfejsem I2 C. Jej linie SDA i SCL połączone są z portami kontrolera mogącymi pełnić rolę wyprowadzeń sprzętowego interfejsu I2 C. Najczęściej są to porty PB8 i PB9, które na płytkach Nucleo wyprowadzone są zawsze na te same złącza *morpho*. Jako pamięć EEPROM można zastosować dowolny układ w obudowie SO8. Do zasilania pamięci wykorzystano napięcie 3,3 V. Oprócz pamięci na płytce znalazły się rezystory R3, R4, podciągające linie SDA i SCL do poziomu zasilania. Zwarcie zwór SJ1 i SJ2 dołącza wyprowadzenia pamięci do portów kontrolera. Jeżeli porty miały by być użyte w innej roli, wystarczy usunąć zwory odłączając tym samym linie SDA i SCL EEPROM-u.

Na płytce rozszerzeń można zamontować baterię 3 V podtrzymującą działanie zegara czasu rzeczywistego RTC w kontrolerze. Bateria poprzez zworę SJ3 łączy się z wyprowadzeniem VBAT kontrolera. Tym samym będzie podtrzymywana, także zawartość pewnej liczby wewnętrznych rejestrów RAM. Oprogramowanie może je wykorzystywać jako podręczną pamięć dla kluczowych ustawień odtwarzanych po przywróceniu normalnego zasilania. Jeżeli

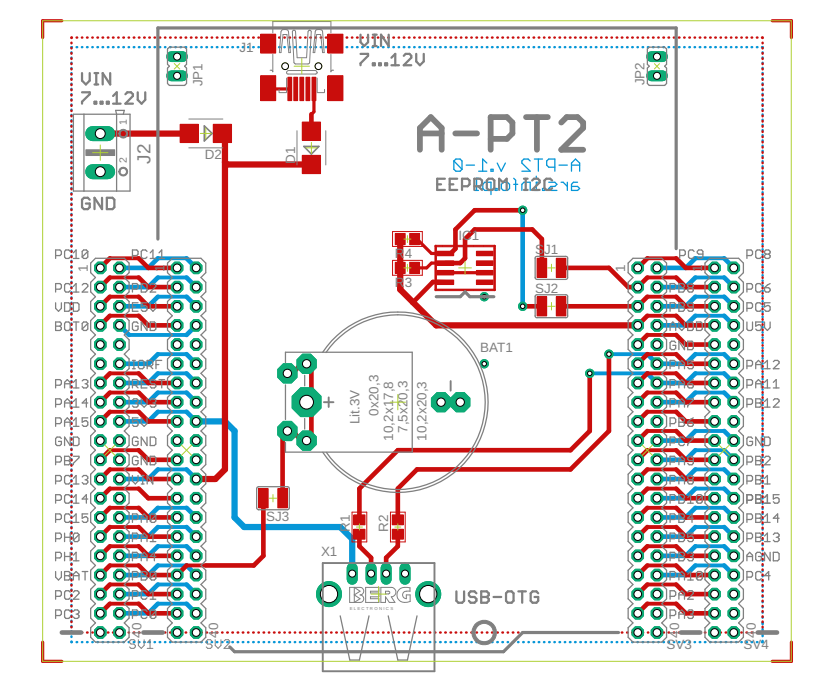

**Rysunek 2. Schemat płytki PCB wraz z rozmieszczeniem elementów**

bateria będzie zamontowana, trzeba pamiętać o rozlutowaniu zwory SB45 znajdującej się na spodniej stronie płytki Nucleo. Jest to połączenie wyprowadzenia VBAT z zasilaniem VCC kontrolera.

Niektóre z kontrolerów zamontowanych na płytkach Nucleo, producent wyposażył w wewnętrzny interfejs US-B-OTG-FS. Są to między innymi płytki -F401RE, -F411RE, -F446RE, -L476RG. Pozwalają one na bezpośrednie podłączenie pendrive, który może być użyty jako zewnętrzny dysk do przechowywania dużych

ilości danych w formie plików. Na płytce rozszerzeń jest miejsce na wlutowanie gniazda typu USB-A oznaczonego jako X1 za pośrednictwem którego można do kontrolera podłączyć taką pamięć masową USB.

## Montaż i uruchomienie

Na **rysunku 1** został pokazany kompletny schemat ideowy płytki rozszerzeń. Do podłączenia Nucleo służą 2 dwurzędowe złącza SV2 i SV3. Używając gniazd 40 stykowych, dwa ostatnie styki w każdym złączu od strony krawędzi pozostaną nie podłączone. Ponieważ otwory pod styki gniazd mają spory luz a ich pozycjonowanie ma niewielką tolerancję, najlepiej podczas montażu pomóc sobie płytką Nucleo. Wciskamy złącza na jej styki, przykładamy płytkę rozszerzeń i lutujemy wyprowadzenia złącz do płytki. Miejsca pod złącza JP1 i JP2 mają tylko charakter pomocniczy. Pozostałych elementów, takich jak dodatkowe styki, baterię, gniazdo USB-OTG można nie montować, jeżeli nie planujemy

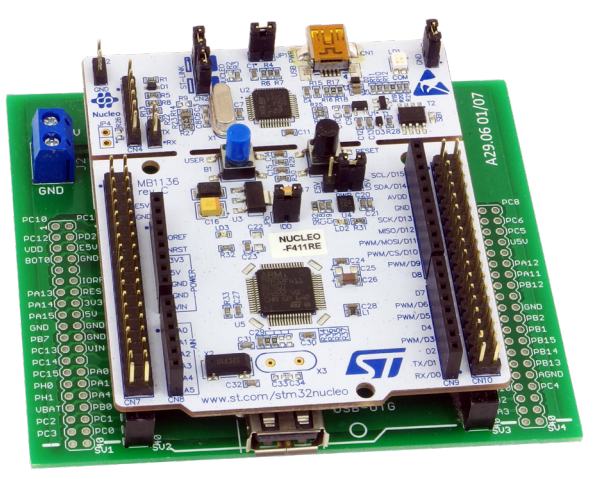

**Fotografia 1. Płytka rozszerzeń z zamontowaną płytką Nucleo**

ich użycia. Wydaje się, że zawsze warto wlutować złącza do zewnętrznego zasilania J1 i J2 wraz z diodami zabezpieczającymi D1, D2. Często przydaje się także EEPROM, którego wyprowadzenia w razie potrzeby można odłączyć od portów rozlutowując zwory SJ1 i SJ2. Na koniec od dołu płytki umieszczamy nóżki samoprzylepne, które zapobiegną przesuwaniu się płytki i przypadkowym zwarciom.

Nowe, nie wyrobione złącza SV2 i SV3 będą stawiały spory opór podczas osadzania i wyjmowania płytki Nucleo. Dlatego należy robić to ostrożnie i stopniowo. Należy unikać wyginania płytki Nucleo od strony programatora ponieważ na skutek fabrycznych nacięć może się odłamać. Osadzając płytkę Nucleo w gniazdach płytki rozszerzeń najlepiej naciskać z góry w miejscach grzebieni jej styków. Przy wyjmowaniu podważamy płytkę od dołu przy krańcach gniazd płytki rozszerzeń.

> **Ryszard Szymaniak biuro@ars.info.pl**